<mark>として ヤマトフルメント マトフルメント マトフルフィルメント Yahoo!</mark>

## 2023 2 14 ( )

Yahoo Proコントアウト運輸 GoQSystem マンストの<br>マンステータスが「完了」ということについて、GoQSystem  $\Gamma$ GoQSyetm

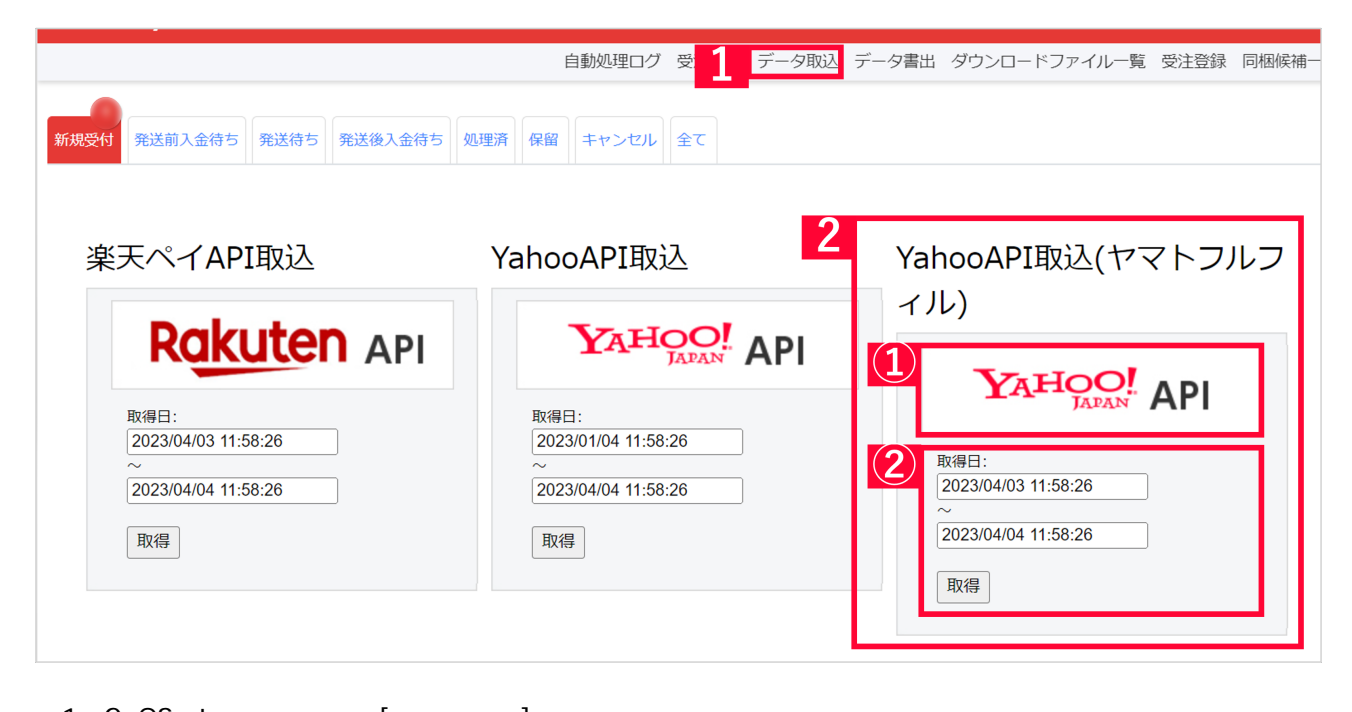

- 1 GoQSystem [The Discount of Discount Discount Discount Discount Discount Discount Discount Discount Discount D
- 2 [YahooAPI ( )] [ ]

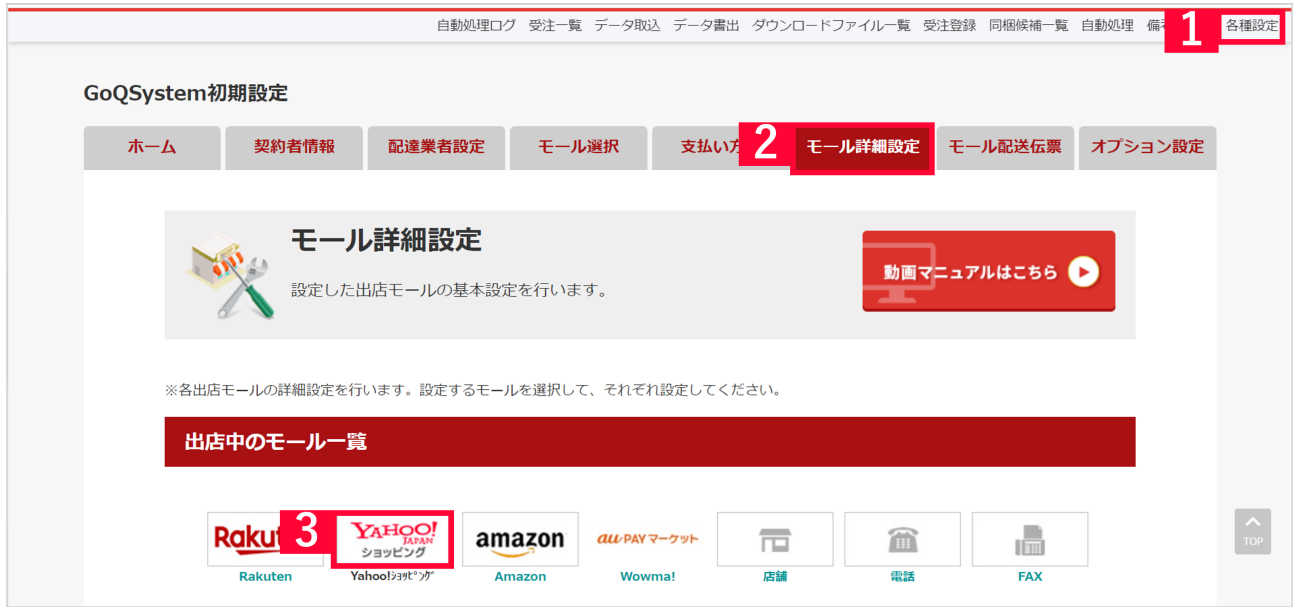

- $1$  [  $\qquad$  ]  $2$  [  $\qquad$  ]
- a Yahoo! San Yahoo!

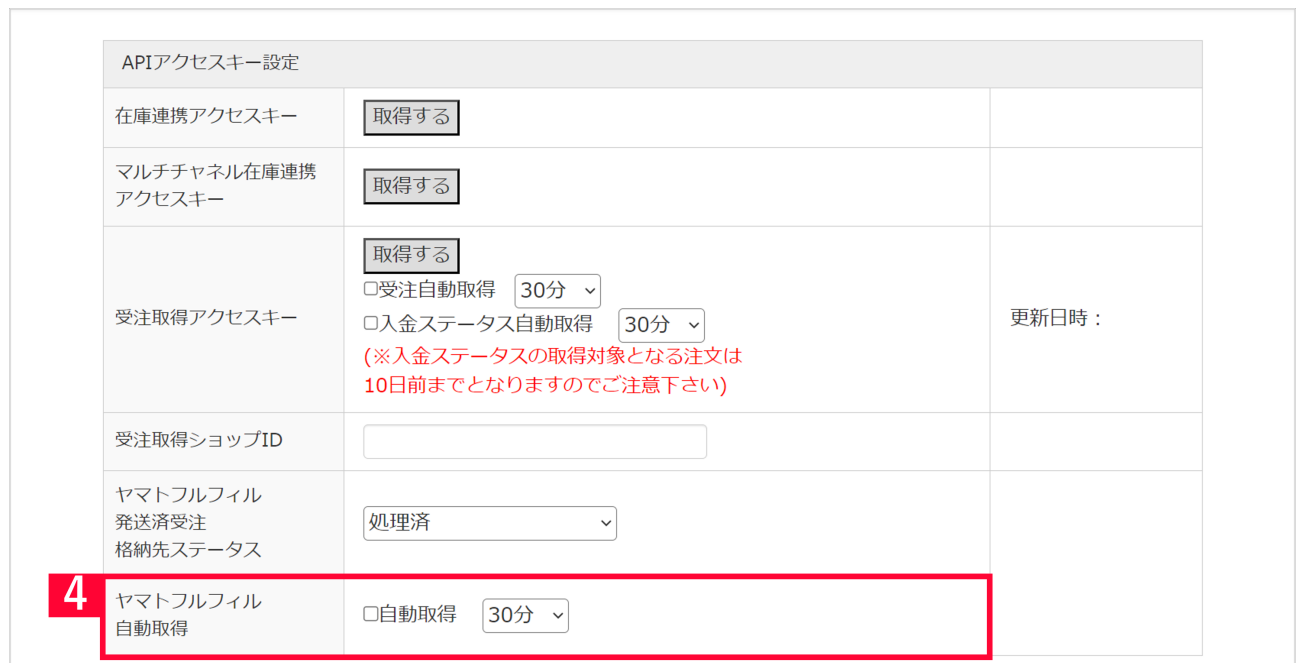

Ť.

 $4$  [ $\phantom{a}$ ]

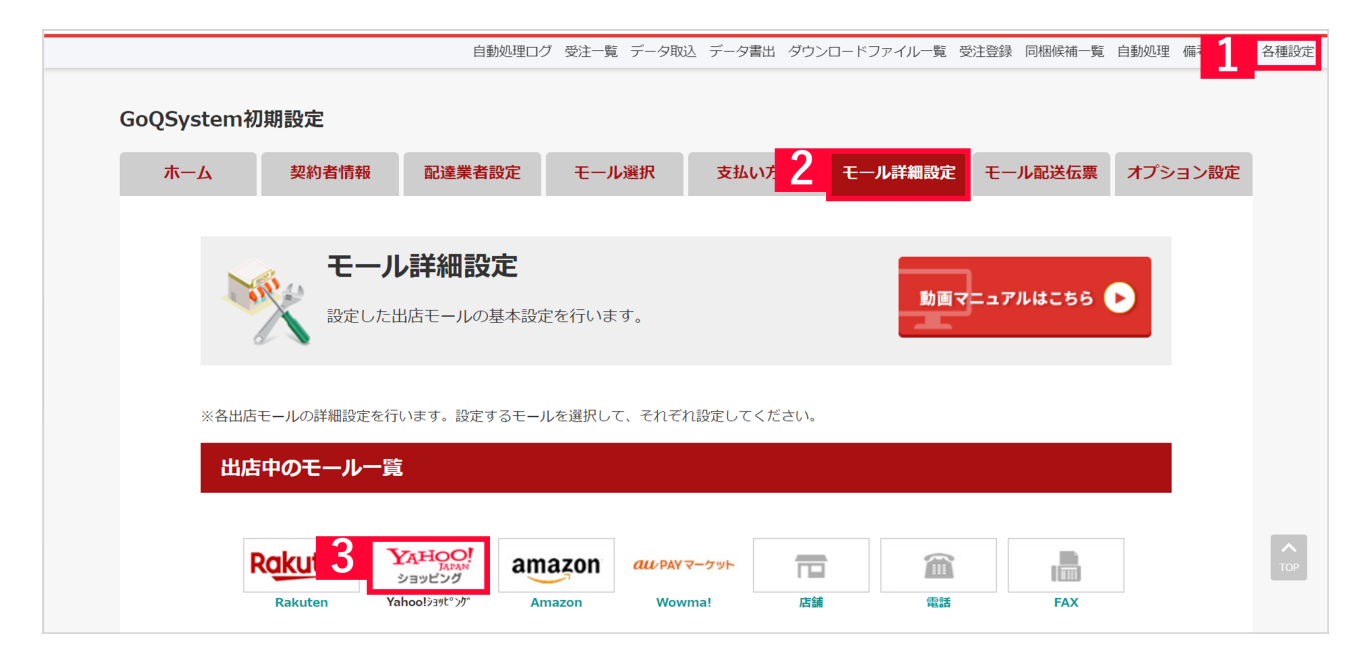

- $1$  [  $\qquad$  ] 2 [ J
- 3 Yahoo!

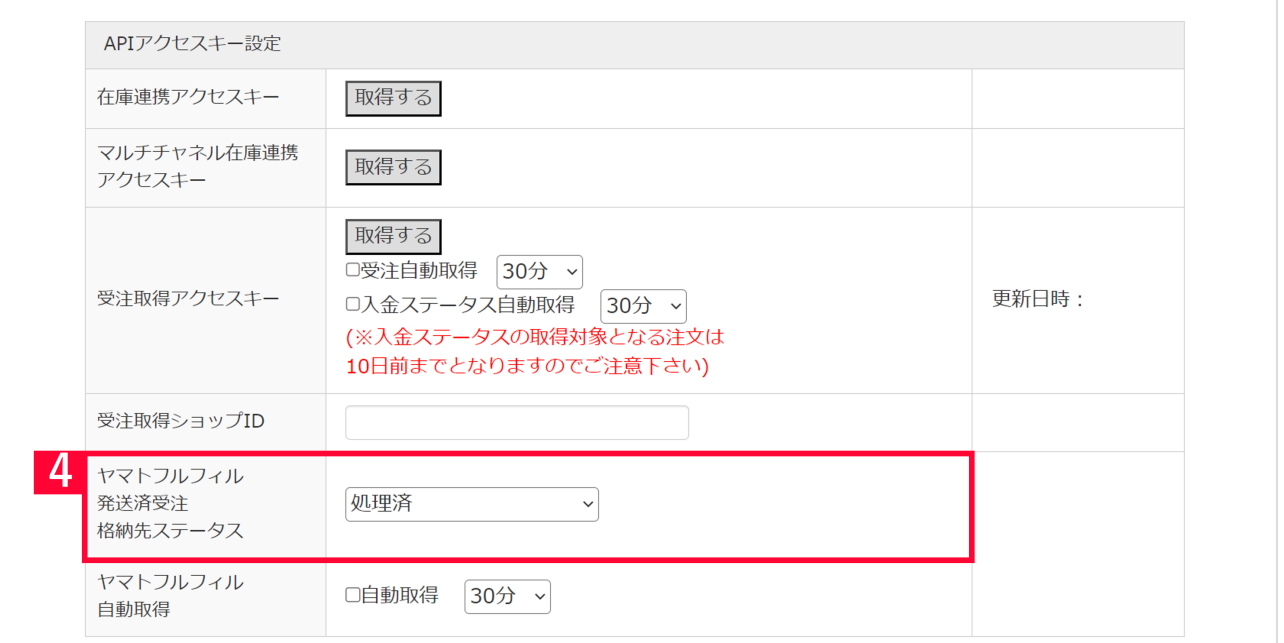

 $4$  [ $\phantom{a}$ ]

ヤマトフルフィルメント連携のよくある質問について[はこちら](https://goqsystem.com/manual/post?id=161493)からご確認ください。